## Comparaison de Fractions (G)

Utilisez les symboles  $\langle \rangle$  ou = pour comparer chaque pair de fractions.

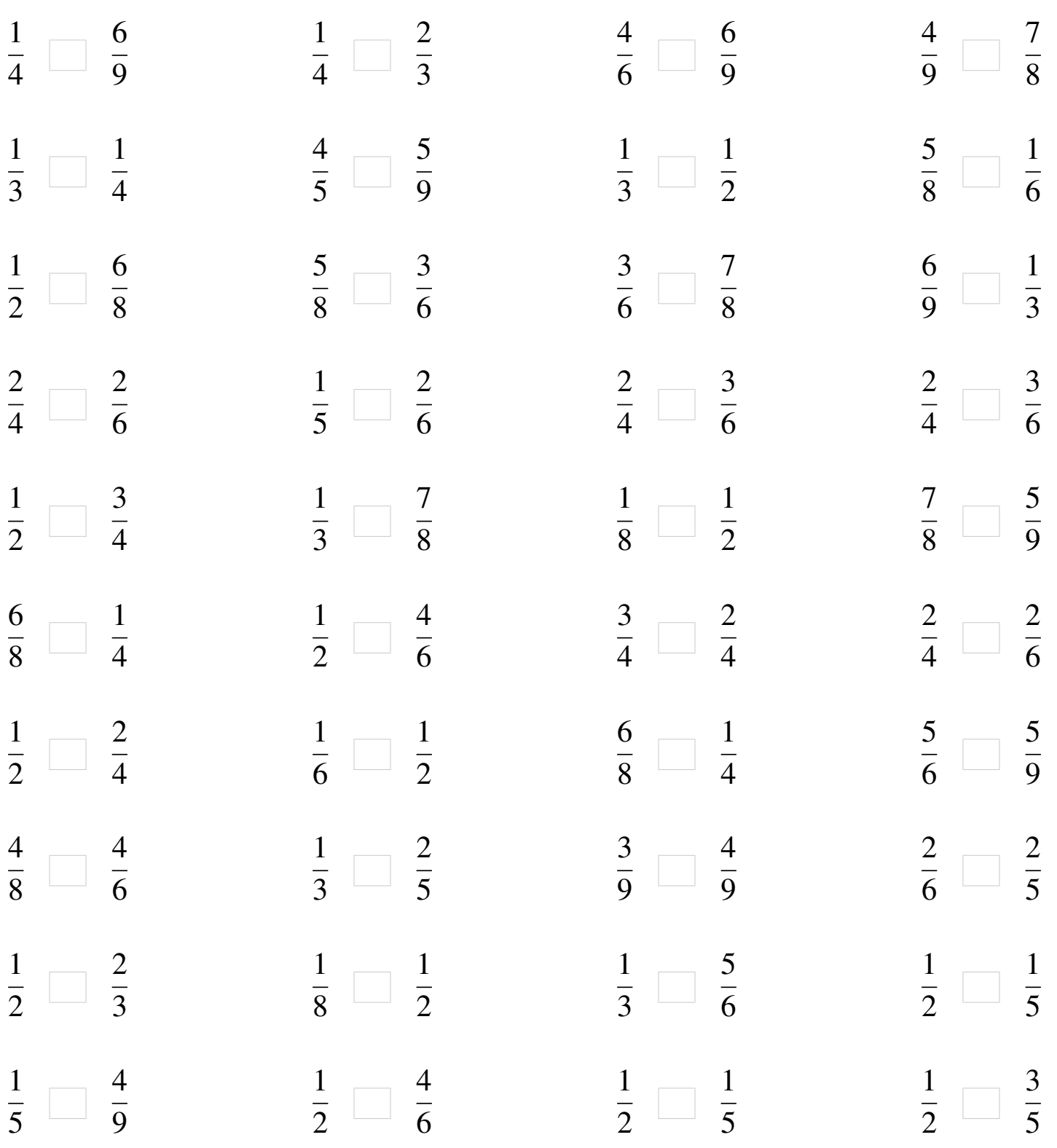

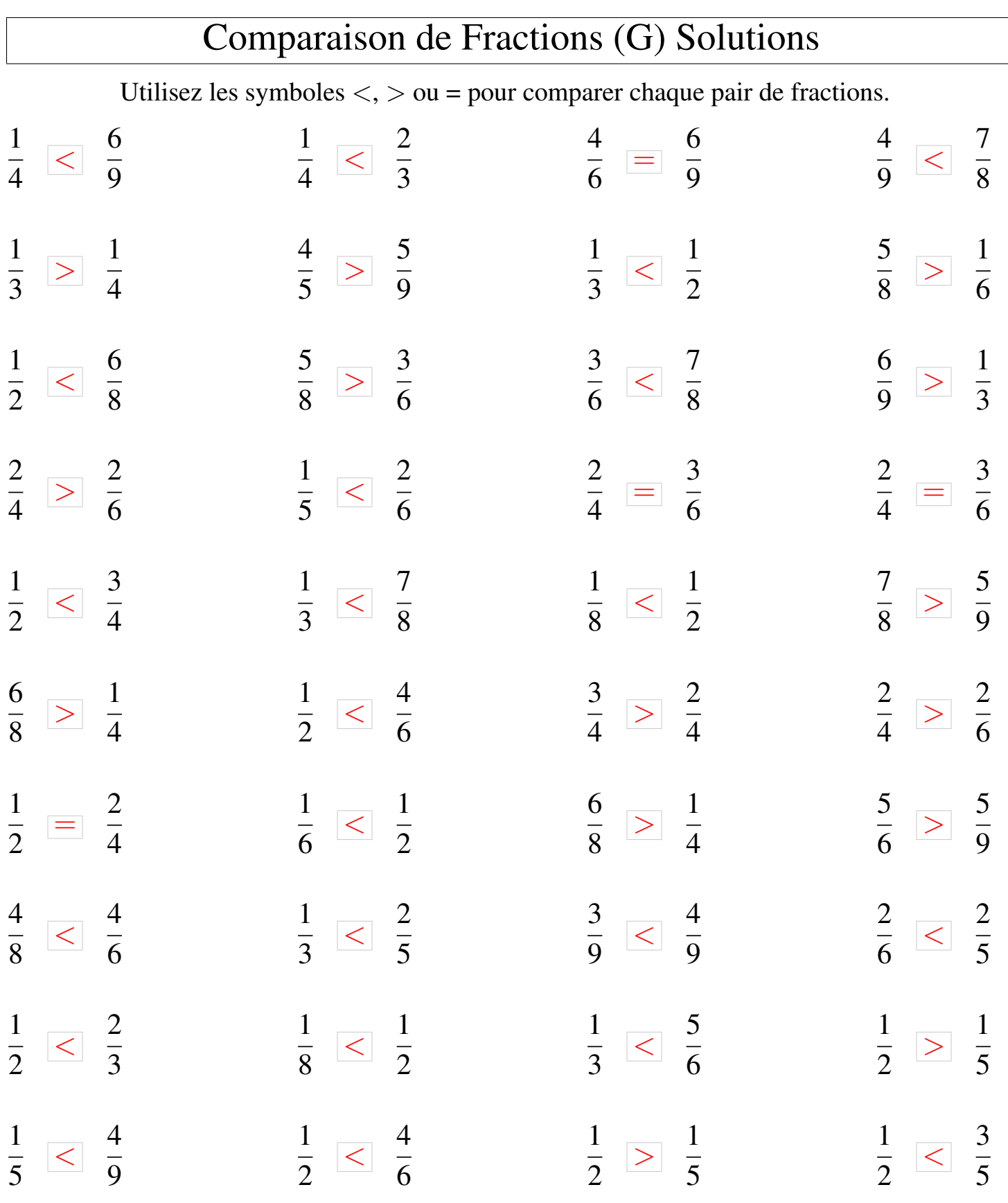

┑